## Instructions **Student Information System Access - KSIS Form**

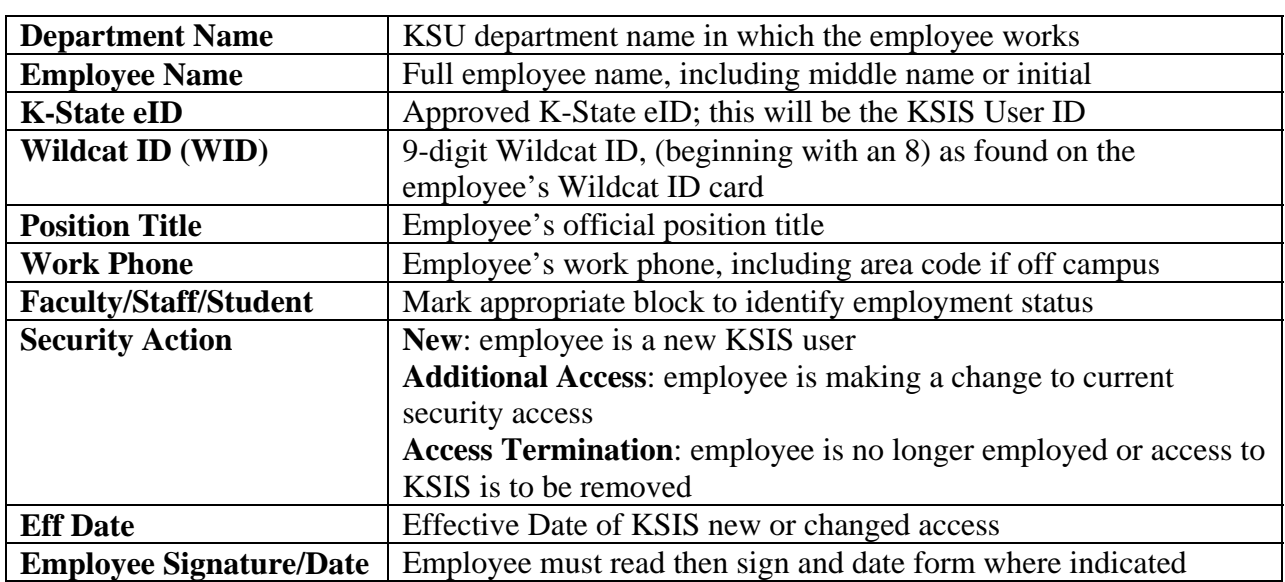

### **User's Role Access**

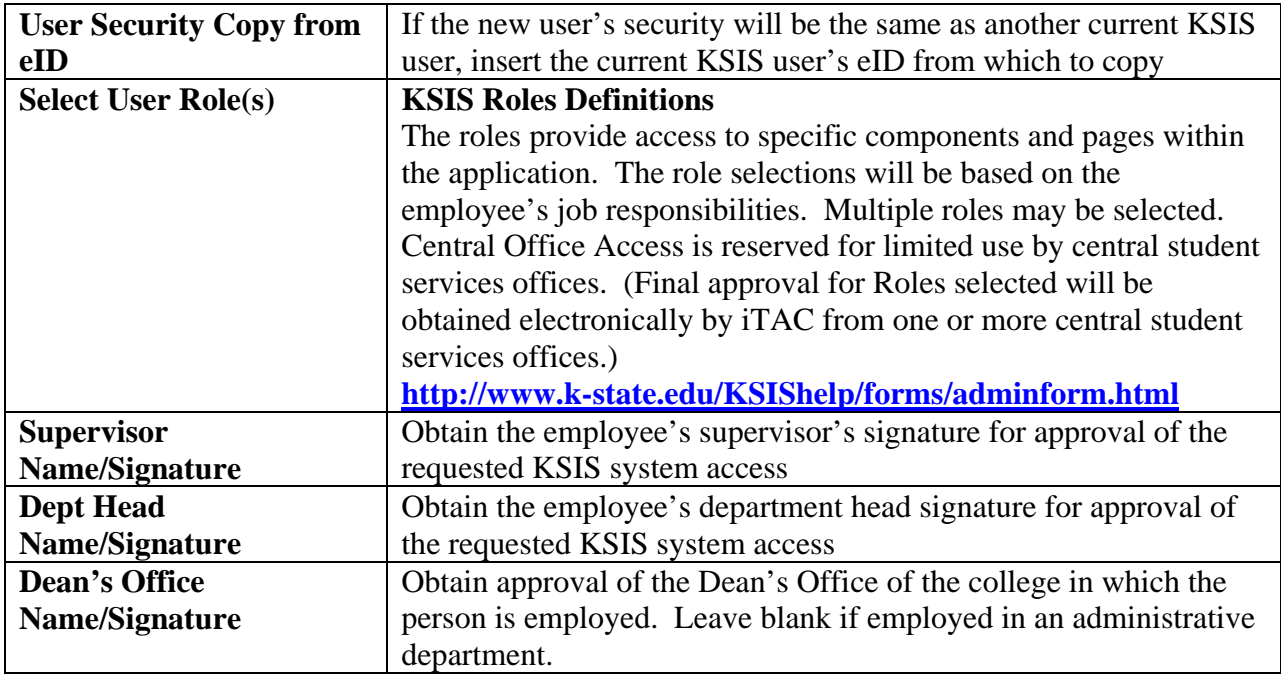

# **Student Information System Access – KSIS page 2**

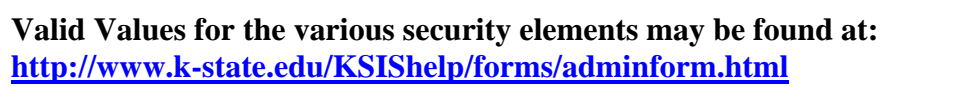

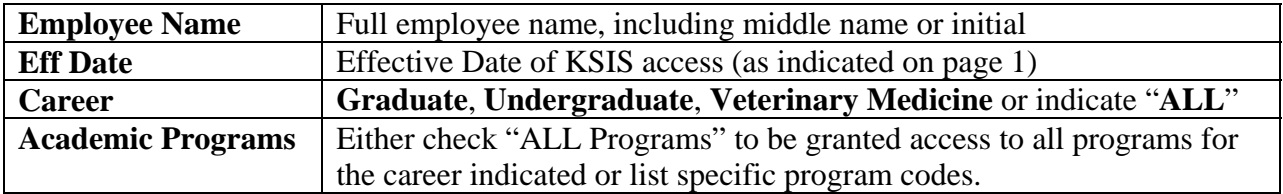

#### **Other Secondary Security**

Check the "Add" box to add security for the user; if user should no longer have security for a particular function or area, check the "Delete" box. List the short character codes for each appropriate security. If security is to be granted to "ALL" values of a particular security type, indicate **ALL.** 

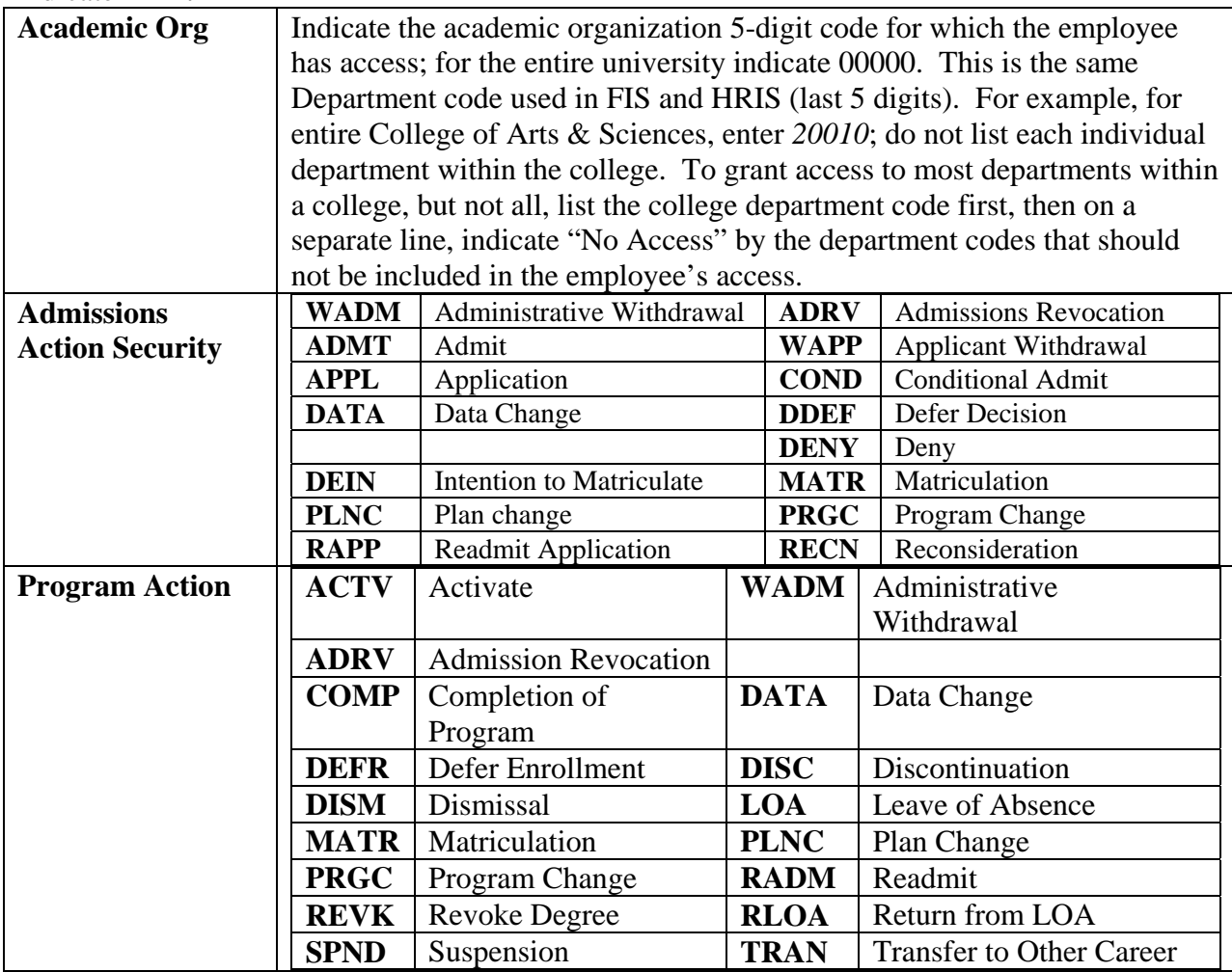

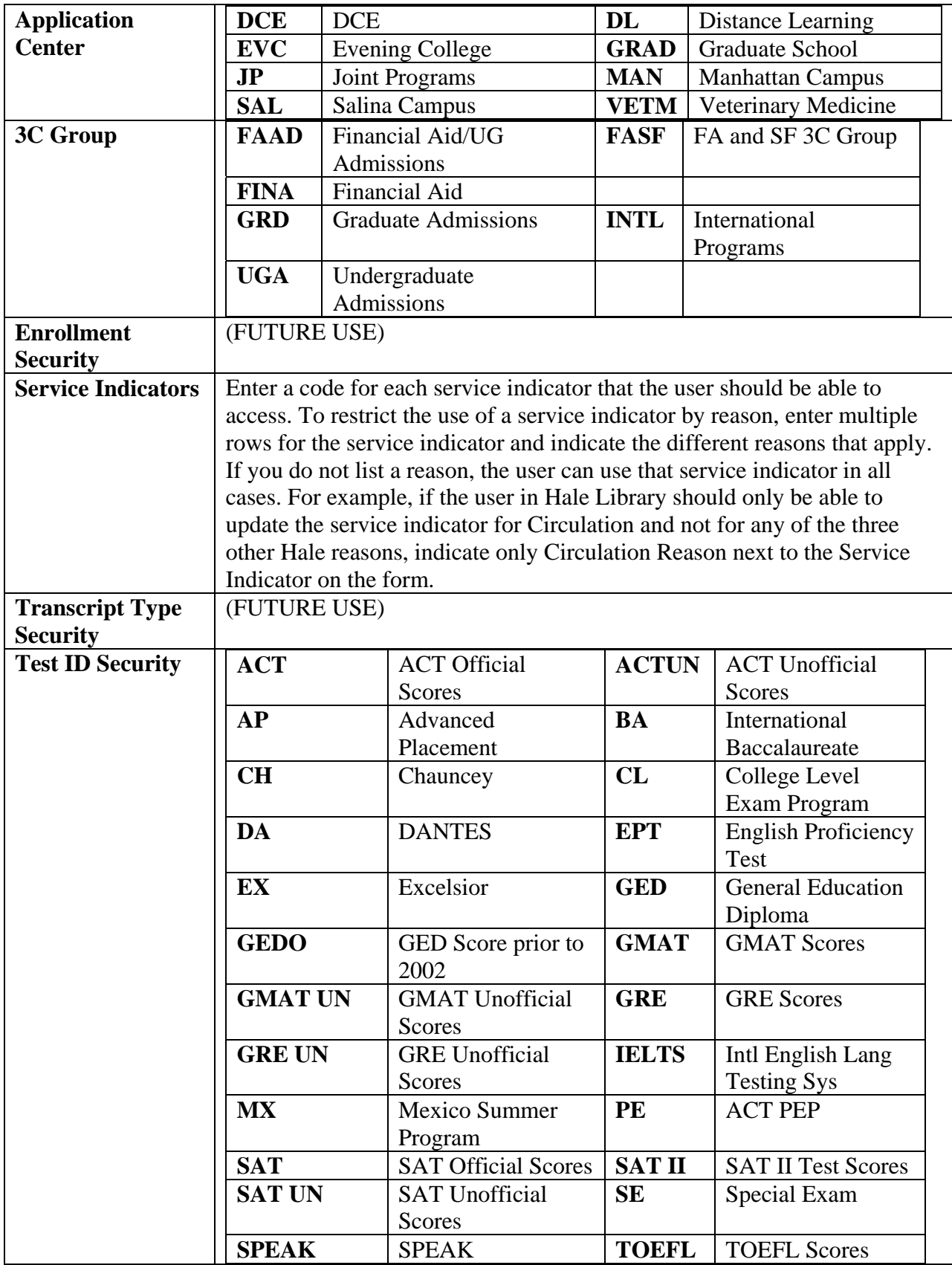

#### The **iTAC Security Action Taken** box is for iTAC use only.

Send both pages of the completed form to **Security Administration, iTAC, 214 Hale Library**.

Contact the Information Technology Assistance Center (iTAC) Help Desk at 532-7722 with any questions.